## **Rückfrage**

Die Rückfrage ist eine besondere Art der [AdHoc Tasks](https://wiki.tim-solutions.de/doku.php?id=software:tim:ad_hoc_tasks). Bei der Rückfrage wird die aktuelle Aufgabe beendet, d.h. sie erscheint nicht mehr in der Aufgabenliste des Mitarbeiters. Die Rückfrage wird dann an einen bestimmten Mitarbeiter zugewiesen und von diesem bearbeitet. Sobald die Rückfrage als erledigt markiert wurde, wird die ursprüngliche Aufgabe aktiv. Deren Bearbeitungszeit stand während der Bearbeitung der Rückfrage still und befindet sich bei Wiederaufnahme auf dem gleichen Stand wie vor der Rückfrage.

From: <https://wiki.tim-solutions.de/>- **TIM Wiki / [NEW TIM 6 Documentation](https://doc.tim-solutions.de)**

Permanent link: **<https://wiki.tim-solutions.de/doku.php?id=software:tim:request&rev=1429530248>**

Last update: **2021/07/01 09:57**

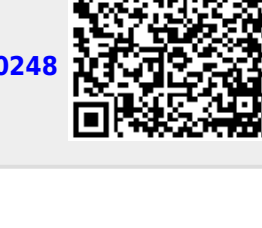